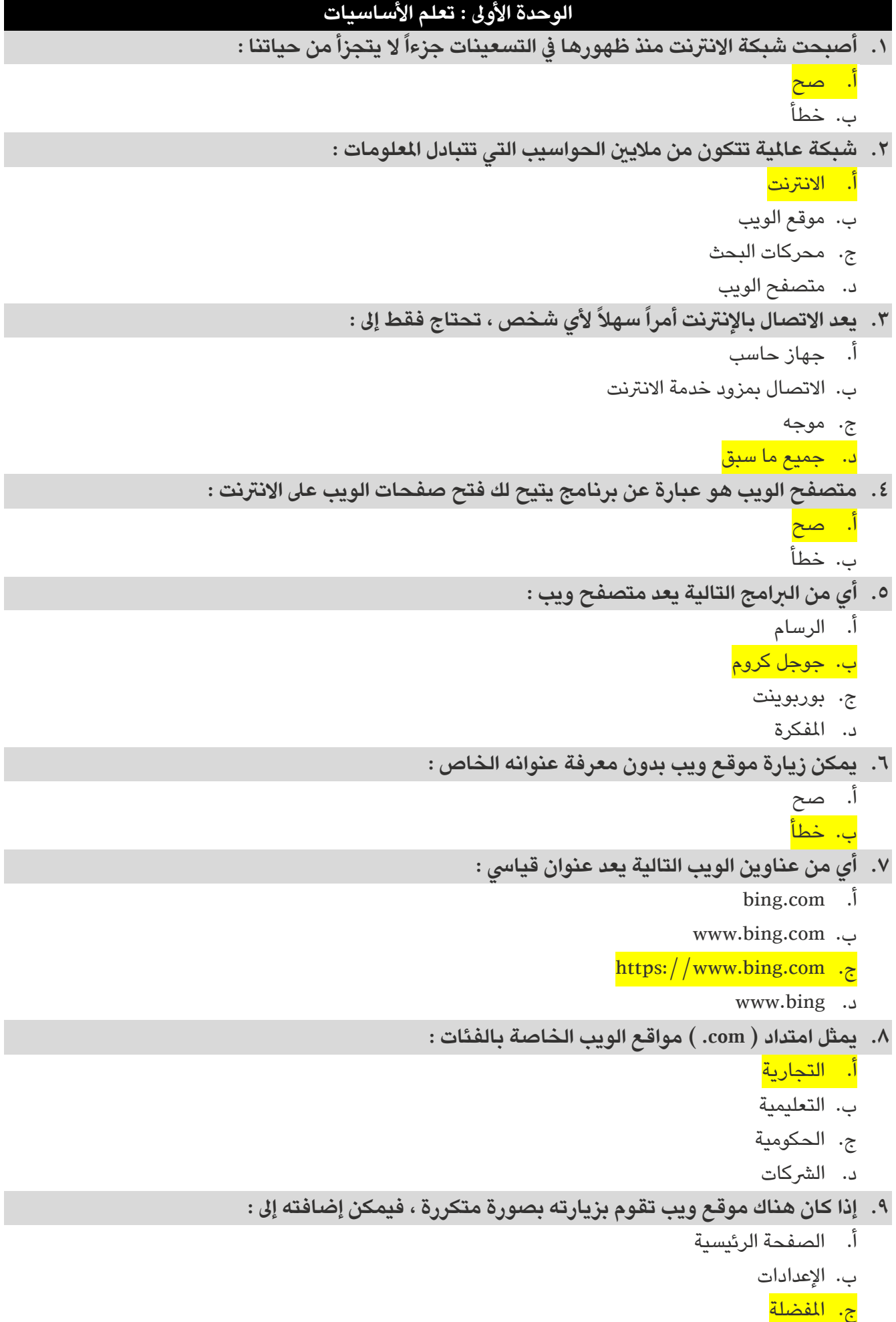

<mark>ت ... .</mark><br>د. المظهر

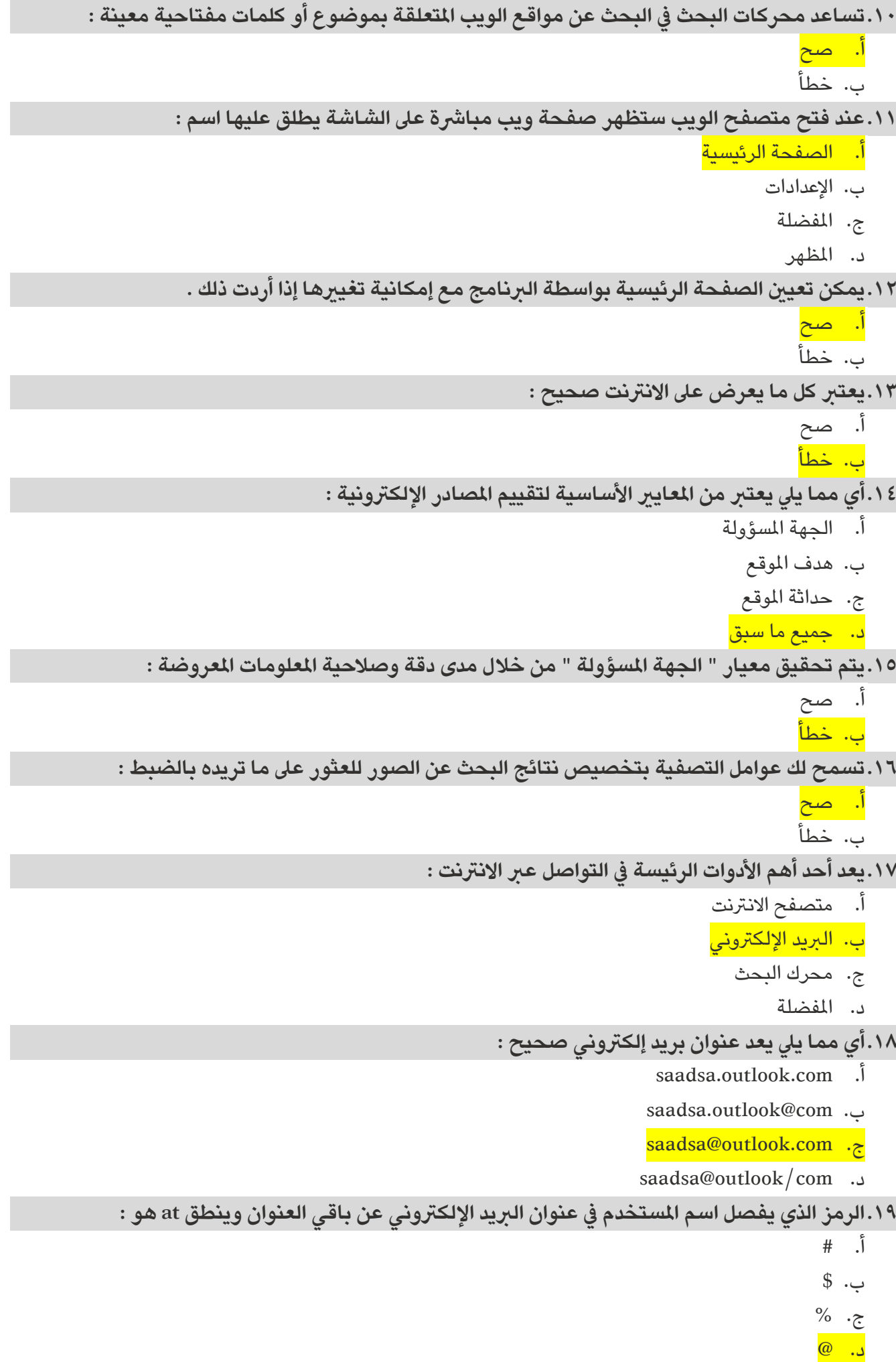

```
إىل معرفة عنوان الربيد اإللكرتوني لل ُمستلم :
.20إلرسال رسالة بريد إلكرتوني تحتاج أوالً
                                                                                          أ. صح 
                                                                                         ب. خطأ
                                                     .21يمكن إرسال رسالة بريد إلكرتوني تحتوي عىل : 
                                                                                         أ. صور 
                                                                                      ب. صوتيات
                                                                                  ج. مقطع فيديو 
                                                                                 د.   جميع ما سبق
                                         .22عند تلقيك رسالة بريد إلكرتوني جديدة يظهر عنوانها بخط :
                                                                                        أ. عادي
                                                                                        ب. غامق
                                                                                         ج. مائل
                                                                                        د. مسطر 
          .23بمجرد تلقي رسالة بريد إلكرتوني يمكنك الرد و الرد عىل كل العناوين املذكورة يف حقل املرسل :
                                                                                         ا. صح
                                                                                         ب. خطأ
.24يمكن إرسال نفس رسالة الربيد اإللكرتوني ألكثر من شخص من خالل خانة نسخة أو من خانة نسخة 
                                                                                         مخفية : 
                                                                                          أ. صح
                                                                                         ب. خطأ
                  .25من القواعد التي يجب وضعها يف االعتبار من شأنها تحسني رسائل الربيد اإللكرتوني :
                                                                                أ. التدقيق اإلمالئي 
                                                                   ب. كن مهذباً عند استخدام الإنترنت
                                                                                  ج. كيفية الكتابة 
                                                                                 د. حميع ما سبق
    .26يمكنك حفظ جميع معلومات االتصال بأصدقائك لتستخدمها يف برنامج الربيد اإللكرتوني من خالل :
                                                                  أ.    جهات الاتصال أو دفتر العناوين
                                                                       ب. تنظيم الرسائل يف مجلدات 
                                                                       ج. البحث في البريد الإلكتروني
                                                                                       د. التقويم
                               لـ : 
.27يمكنك تنظيم الرسائل من خالل إنشاء مجلدات وتجميعها معاً وفقاً
                                                                                      أ. طبيعتها 
                                                                                      ب. مرسلها 
                                                                             ج. احتياجاتك المحددة
                                                                                 د.   جميع ما سبق
.28إذا نظمت رسائلك يف مجلدات فقد تنىس أحياناً مكان وجودها أو تاريخ استالمها ويمكن العثور عليها من
                                                                                           خالل :
                                                                  أ. جهات الاتصال أو دفتر العناوين
                                                                       ب. تنظيم الرسائل يف مجلدات 
                                                                       ج. البحث في البريد الإلكتروني
                                                                                       د. التقويم
```
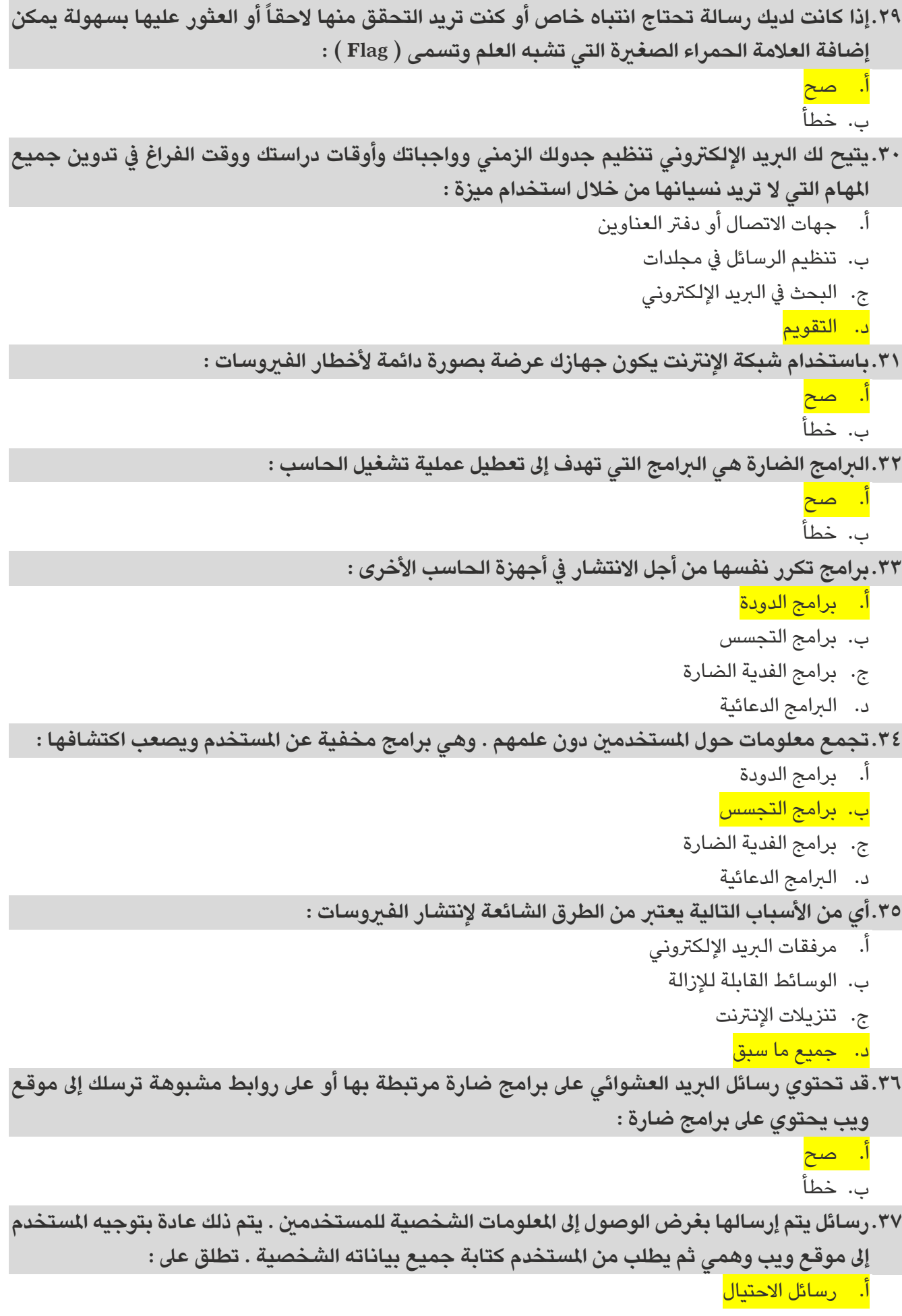

- ب. سلسة الرسائل
- ج. الربيد غري الهام
- د. الربيد العشوائي

**.38يجب تثبيته وتفعيله عىل جهاز الحاسب الخاص بك مع التأكد من تحديثه باستمرار لضمان الكشف عن** 

- **الربامج الضارة الجديدة :** أ. برنامج البوربوينت
	- - ب. برنامج الرسام
- ج. برنامج مكافحة الفيروسات
	- د. برنامج االنرتنت

**.39يستخدم يف املحافظة عىل أمان الشبكة ويتحكم يف حركة البيانات عرب الشبكة :** 

- أ. برنامج البوربوينت
	- ب. برنامج الرسام
- ج. برنامج مكافحة الفريوسات
	- <mark>د. جدار الحماية</mark>
- **.40يمكن تجنب اإلصابة بالفريوسات من خالل زيارة مواقع الويب اآلمنة واملوثوق بها :**
	- أ. صح<mark></mark> ب. خطأ